# Package 'vcfppR'

May 24, 2024

Title Rapid Manipulation of the Variant Call Format (VCF)

Version 0.4.6

Copyright See the file COPYRIGHTS for various htslib copyright details

Description The 'vcfpp.h' (<<https://github.com/Zilong-Li/vcfpp>>) provides an easy-touse 'C++' 'API' of 'htslib', offering full functionality for manipulating Variant Call Format (VCF) files. The 'vcfppR' package serves as the R bindings of the 'vcfpp.h' library, enabling rapid processing of both compressed and uncompressed VCF files. Explore a range of powerful features for efficient VCF data manipulation.

Encoding UTF-8

**Depends**  $R$  ( $> = 3.6.0$ )

RoxygenNote 7.3.1

**Suggests** knitr, rmarkdown, test that  $(>= 3.0.0)$ 

Config/testthat/edition 3

SystemRequirements libcurl: libcurl-devel (rpm) or libcurl4-openssl-dev (deb), GNU make.

Imports Rcpp, methods, stats, utils

LinkingTo Rcpp

URL <https://github.com/Zilong-Li/vcfppR>

BugReports <https://github.com/Zilong-Li/vcfppR/issues>

License MIT + file LICENSE

VignetteBuilder knitr

NeedsCompilation yes

Author Zilong Li [aut, cre] (<<https://orcid.org/0000-0001-5859-2078>>), Bonfield, James K and Marshall, John and Danecek, Petr and Li, Heng and Ohan, Valeriu and Whitwham, Andrew and Keane, Thomas and Davies, Robert M [cph] (Authors of included htslib library)

Maintainer Zilong Li <zilong.dk@gmail.com>

Repository CRAN

Date/Publication 2024-05-24 09:20:02 UTC

# <span id="page-1-0"></span>R topics documented:

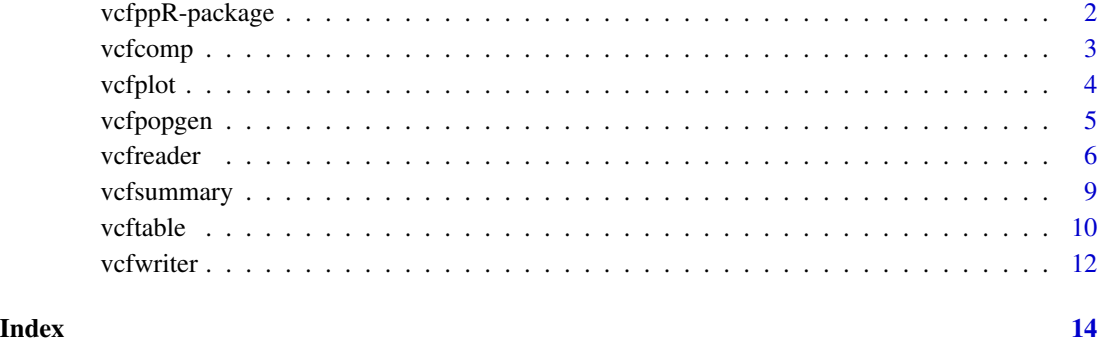

vcfppR-package *vcfppR: Rapid Manipulation of the Variant Call Format (VCF)*

# Description

The 'vcfpp.h' (<https://github.com/Zilong-Li/vcfpp>) provides an easy-to-use 'C++' 'API' of 'htslib', offering full functionality for manipulating Variant Call Format (VCF) files. The 'vcfppR' package serves as the R bindings of the 'vcfpp.h' library, enabling rapid processing of both compressed and uncompressed VCF files. Explore a range of powerful features for efficient VCF data manipulation.

# Author(s)

Maintainer: Zilong Li <zilong.dk@gmail.com> [\(ORCID\)](https://orcid.org/0000-0001-5859-2078)

Other contributors:

• Bonfield, James K and Marshall, John and Danecek, Petr and Li, Heng and Ohan, Valeriu and Whitwham, Andrew and Keane, Thomas and Davies, Robert M (Authors of included htslib library) [copyright holder]

# See Also

Useful links:

- <https://github.com/Zilong-Li/vcfppR>
- Report bugs at <https://github.com/Zilong-Li/vcfppR/issues>

<span id="page-2-0"></span>

# Description

Compare two VCF/BCF files reporting various statistics

# Usage

```
vcfcomp(
  test,
  truth,
 formats = c("DS", "GT"),
 stats = "r2",by.sample = FALSE,
 by.variant = FALSE,
 flip = FALSE,
 names = NULL,
 bins = NULL,
 af = NULL,out = NULL,choose_random_start = FALSE,
 return_pse_sites = FALSE,
  ...
\mathcal{L}
```
# Arguments

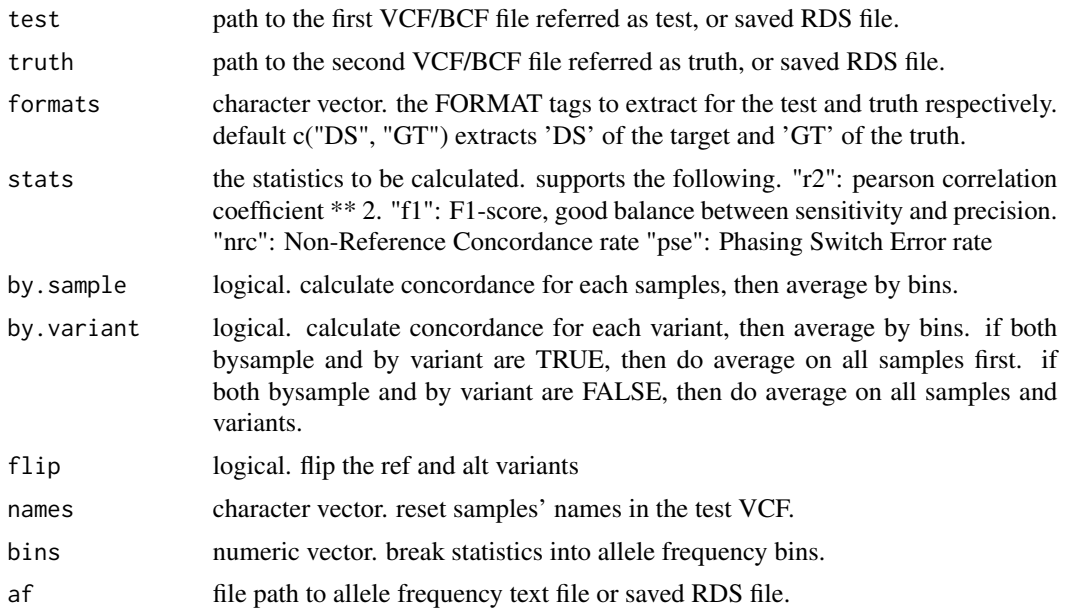

<span id="page-3-0"></span>![](_page_3_Picture_139.jpeg)

# Details

vcfcomp implements various statisitcs to compare two VCF/BCF files, e.g. report genotype concocrdance, correlation stratified by allele frequency.

### Value

a list of various statistics

### Author(s)

Zilong Li <zilong.dk@gmail.com>

# Examples

```
library('vcfppR')
test <- system.file("extdata", "imputed.gt.vcf.gz", package="vcfppR")
truth <- system.file("extdata", "imputed.gt.vcf.gz", package="vcfppR")
samples <- "HG00133, HG00143, HG00262"
res <- vcfcomp(test, truth, stats="f1", format=c('GT','GT'), samples=samples)
str(res)
```
vcfplot *Make sensible and beautiful plots based on various objects in vcfppR*

## Description

Make sensible and beautiful plots based on various objects in vcfppR

# Usage

```
vcfplot(obj, which, sample = NULL, variant = c("SNP", "INDEX"), pop = NULL, ...)
```
# Arguments

![](_page_3_Picture_140.jpeg)

<span id="page-4-0"></span>

# Description

count the heterozygous sites per sample in the VCF/BCF

# Usage

```
vcfpopgen(
  vcffile,
  region = ",
  samples = "-",
 pass = FALSE,
 qual = \theta,
  fun = "heterozygosity"
)
```
# Arguments

![](_page_4_Picture_154.jpeg)

# Value

vcfpopgen a list containing the following components:

samples : character vector; the samples ids in the VCF file after subsetting hets : integer vector; the counts of heterozygous sites of each sample in the same order as samples

# Author(s)

Zilong Li <zilong.dk@gmail.com>

# Examples

```
library('vcfppR')
vcffile <- system.file("extdata", "raw.gt.vcf.gz", package="vcfppR")
res <- vcfpopgen(vcffile)
str(res)
```
<span id="page-5-0"></span>

# Description

Type the name of the class to see the details and methods

# Value

A C++ class with the following fields/methods for manipulating the VCF/BCF

### Fields

new Constructor given a vcf file

- Parameter: vcffile The path of a vcf file
- new Constructor given a vcf file and the region
	- Parameter: vcffile The path of a vcf file
	- Parameter: region The region to be constrained

new Constructor given a vcf file, the region and the samples

- Parameter: vcffile The path of a vcf file
- Parameter: region The region to be constrained
- Parameter: samples The samples to be constrained. Comma separated list of samples to include (or exclude with "^" prefix).
- variant Try to get next variant record. return FALSE if there are no more variants or hit the end of file, otherwise TRUE.
- chr Return the CHROM field of current variant
- pos Return the POS field of current variant
- id Return the CHROM field of current variant
- ref Return the REF field of current variant
- alt Return the ALT field of current variant
- qual Return the QUAL field of current variant
- filter Return the FILTER field of current variant
- info Return the INFO field of current variant
- infoInt Return the tag value of integer type in INFO field of current variant
	- Parameter: tag The tag name to retrieve in INFO
- infoFloat Return the tag value of float type in INFO field of current variant
	- Parameter: tag The tag name to retrieve in INFO
- infoStr Return the tag value of string type in INFO field of current variant
	- Parameter: tag The tag name to retrieve in INFO
- infoIntVec Return the tag value in a vector of integer type in INFO field of current variant

#### vcfreader 7

• Parameter: tag - The tag name to retrieve in INFO

infoFloatVec Return the tag value in a vector of float type in INFO field of current variant

• Parameter: tag - The tag name to retrieve in INFO

genotypes Return the genotype values in a vector of integers

• Parameter: collapse - Boolean value indicates wheather to collapse the size of genotypes, eg, return diploid genotypes.

formatInt Return the tag value of integer type for each sample in FORAMT field of current variant

• Parameter: tag - The tag name to retrieve in FORAMT

formatFloat Return the tag value of float type for each sample in FORAMT field of current variant

• Parameter: tag - The tag name to retrieve in FORAMT

formatStr Return the tag value of string type for each sample in FORAMT field of current variant

• Parameter: tag - The tag name to retrieve in FORAMT

isSNP Test if current variant is exculsively a SNP or not

isIndel Test if current variant is exculsively a INDEL or not

isSV Test if current variant is exculsively a SV or not

isMultiAllelics Test if current variant is exculsively a Multi Allelics or not

isMultiAllelicSNP Test if current variant is exculsively a Multi Biallelics (SNPs) or not

hasSNP Test if current variant has a SNP or not

hasINDEL Test if current variant has a INDEL or not

hasINS Test if current variant has a INS or not

hasDEL Test if current variant has a DEL or not

hasMNP Test if current variant has a MNP or not

hasBND Test if current variant has a BND or not

hasOTHER Test if current variant has a OTHER or not

hasOVERLAP Test if current variant has a OVERLAP or not

nsamples Return the number of samples

samples Return a vector of samples id

header Return the raw string of the vcf header

string Return the raw string of current variant including newline

line Return the raw string of current variant without newline

output Init an output object for streaming out the variants to another vcf

write Streaming out current variant the output vcf

close Close the connection to the output vcf

setCHR Modify the CHR of current variant

• Parameter:  $s - A$  string for CHR

setID Modify the ID of current variant

• Parameter: s - A string for ID

setPOS Modify the POS of current variant

• Parameter: pos - An integer for POS

setRefAlt Modify the REF and ALT of current variant

• Parameter: s - A string reperated by comma

- setInfoInt Modify the given tag of INT type in the INFO of current variant
	- Parameter: tag A string for the tag name
	- Parameter: v An integer for the tag value
- setInfoFloat Modify the given tag of FLOAT type in the INFO of current variant
	- Parameter: tag A string for the tag name
	- Parameter:  $v A$  double for the tag value
- setInfoStr Modify the given tag of STRING type in the INFO of current variant
	- Parameter: tag A string for the tag name
	- Parameter:  $s A$  string for the tag value

setPhasing Modify the phasing status of each sample

• Parameter: v - An integer vector with size of the number of samples. only 1s and 0s are valid.

setGenotypes Modify the genotypes of current variant

• Parameter: v - An integer vector for genotypes. Use NA or -9 for missing value.

setFormatInt Modify the given tag of INT type in the FORMAT of current variant

- Parameter: tag A string for the tag name
- Parameter: v An integer for the tag value

setFormatFloat Modify the given tag of FLOAT type in the FORMAT of current variant

- Parameter: tag A string for the tag name
- Parameter:  $v A$  double for the tag value

setFormatStr Modify the given tag of STRING type in the FORMAT of current variant

• Parameter: tag - A string for the tag name

• Parameter:  $s - A$  string for the tag value

rmInfoTag Remove the given tag from the INFO of current variant

• Parameter:  $s - A$  string for the tag name

rmFormatTag Remove the given tag from the FORMAT of current variant

• Parameter:  $s - A$  string for the tag name

setVariant Modify current variant by adding a vcf line

- Parameter: s A string for one line in the VCF
- addINFO Add a INFO in the header of the vcf
	- Parameter: id A string for the tag name
	- Parameter: number A string for the number
	- Parameter: type A string for the type
	- Parameter: desc A string for description of what it means
- addFORMAT Add a FORMAT in the header of the vcf
	- Parameter: id A string for the tag name
	- Parameter: number A string for the number
	- Parameter: type A string for the type
	- Parameter: desc A string for description of what it means

# <span id="page-8-0"></span>vcfsummary 9

# Examples

```
vcffile <- system.file("extdata", "raw.gt.vcf.gz", package="vcfppR")
br <- vcfreader$new(vcffile)
res <- rep(0L, br$nsamples())
while(br$variant()) {
  if(br$isSNP()) {
  gt <- br$genotypes(TRUE) == 1
  gt[is.na(gt)] <- FALSE
  res <- res + gt
  }
}
```
![](_page_8_Picture_141.jpeg)

# Description

summarize the various variant types at both variant level and sample level.

# Usage

```
vcfsummary(
  vcffile,
  region = ",
  samples = "-",
  pass = FALSE,
  qual = \theta,
  svtype = FALSE
\lambda
```
Arguments

![](_page_8_Picture_142.jpeg)

# Details

bcftools view -s "id01,id02" input.bcf.gz chr1:100000-20000

<span id="page-9-0"></span>10 vcftable

# Value

vcfsummary a list containing the following components:

summary : named integer vector; summarize the counts of each variant type samples : character vector; the samples ids in the VCF file after subsetting vartype : integer vector; the counts of the variant type at sample level in the same order as samples

#### Author(s)

Zilong Li <zilong.dk@gmail.com>

#### Examples

```
library('vcfppR')
svfile <- system.file("extdata", "sv.vcf.gz", package="vcfppR")
res <- vcfsummary(svfile, region = "chr21:1-10000000", svtype = TRUE)
str(res)
```
vcftable *read VCF/BCF contents into R data structure*

# Description

The swiss army knife for reading VCF/BCF into R data types rapidly and easily.

#### Usage

```
vcftable(
  vcffile,
  region = ".
  samples = "-",
  vartype = "all",
  format = "GT",ids = NULL,qual = \theta,
  pass = FALSE,
  info = TRUE,
  collapse = TRUE,
  setid = FALSE,mac = 0)
```
#### vcftable 11

#### Arguments

![](_page_10_Picture_189.jpeg)

# Details

vcftable uses the C++ API of vcfpp, which is a wrapper of htslib, to read VCF/BCF files. Thus, it has the full functionalities of htslib, such as restrict to specific variant types, samples and regions. For the memory efficiency reason, the vcftable is designed to parse only one tag at a time in the FORMAT column of the VCF. In default, only the matrix of genotypes, i.e. "GT" tag, are returned by vcftable, but there are many other tags supported by the format option.

# Value

Return a list containing the following components:

- samples : character vector; the samples ids in the VCF file after subsetting
- chr : character vector; the CHR column in the VCF file
- pos : character vector; the POS column in the VCF file
- id: character vector; the ID column in the VCF file
- ref : character vector; the REF column in the VCF file

![](_page_11_Picture_162.jpeg)

### Author(s)

Zilong Li <zilong.dk@gmail.com>

#### Examples

```
library('vcfppR')
vcffile <- system.file("extdata", "raw.gt.vcf.gz", package="vcfppR")
res <- vcftable(vcffile, "chr21:1-5050000", vartype = "snps")
str(res)
```
vcfwriter *API for writing the VCF/BCF.*

#### Description

Type the name of the class to see the details and methods

# Value

A C++ class with the following fields/methods for writing the VCF/BCF

# Fields

new Constructor given a vcf file

- Parameter: vcffile The path of a vcf file. don't start with "~"
- Parameter: version The version of VCF specification

addContig Add a Contig in the header of the vcf

- Parameter: str A string for the CONTIG name
- addFILTER Add a FILTER in the header of the vcf
	- Parameter: id A string for the FILTER name
	- Parameter: desc A string for description of what it means
- addINFO Add a INFO in the header of the vcf

<span id="page-11-0"></span>

#### vcfwriter 13

- Parameter: id A string for the tag name
- Parameter: number A string for the number
- Parameter: type A string for the type
- Parameter: desc A string for description of what it means

addFORMAT Add a FORMAT in the header of the vcf

- Parameter: id A string for the tag name
- Parameter: number A string for the number
- Parameter: type A string for the type
- Parameter: desc A string for description of what it means

addSample Add a SAMPLE in the header of the vcf

- Parameter: str A string for a SAMPLE name
- addLine Add a line in the header of the vcf
	- Parameter: str A string for a line in the header of VCF

writeline Write a variant record given a line

• Parameter: line - A string for a line in the variant of VCF. Not ended with "newline"

close Close and save the vcf file

#### Examples

```
outvcf <- file.path(paste0(tempfile(), ".vcf.gz"))
bw <- vcfwriter$new(outvcf, "VCF4.1")
bw$addContig("chr20")
bw$addFORMAT("GT", "1", "String", "Genotype");
bw$addSample("NA12878")
s1 <- "chr20\t2006060\t.\tG\tC\t100\tPASS\t.\tGT\t1|0"
bw$writeline(s1)
bw$close()
```
# <span id="page-13-0"></span>Index

vcfcomp, [3](#page-2-0) vcfplot, [4](#page-3-0) vcfpopgen, [5](#page-4-0) vcfppR *(*vcfppR-package*)*, [2](#page-1-0) vcfppR-package, [2](#page-1-0) vcfreader, [6](#page-5-0) vcfsummary, [9](#page-8-0) vcftable, [10](#page-9-0) vcfwriter, [12](#page-11-0)